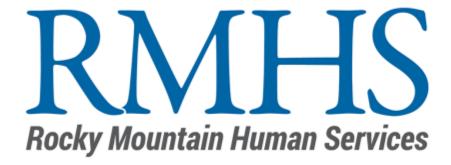

# Early Intervention Billing Submission & Reconciliation Tips

November 2023

## Top Tips & Ideas

- Find what works for you!
- Complete notes timely (best practice is within 24 hours of visit)
- Find a mechanism for tracking clients and funding source information
- Organize billing submissions for tracking
- Clearly label all files
- Do a review of accuracy
- Be aware of billing deadlines
  - Monthly deadline by 3<sup>rd</sup> business day
  - Fiscal year final cutoff
- Submit billing more frequently
- Reconcile payments timely

# Billing Timeline

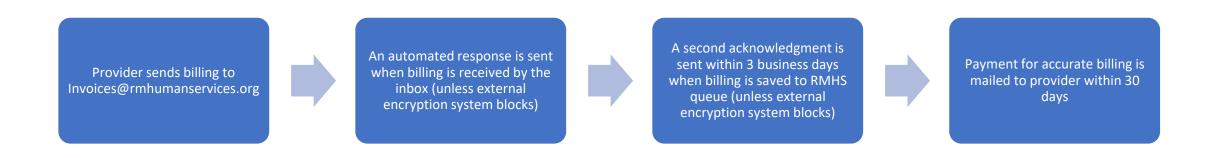

# Billing Corrections Requested by RMHS

RMHS sends billing correction request to designated billing contact

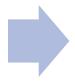

Provider sends corrected billing directly to RMHS biller who made the request

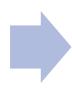

RMHS makes best effort to prioritize corrections, but payment is mailed to providers within 30 days of accurate submission

# Billing Corrections Requested by Provider

Provider sends detailed email to Billingquestions@rmhumanservices.org and attaches billing

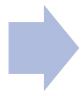

RMHS makes best effort to prioritize corrections, but payment is mailed to providers within 30 days of accurate submission. Errors on RMHS' behalf are addressed ASAP for correction

#### Expected Payment Dates Based on Billing Submission Date

| Submission Date Range: |            | Check Mailed by Date: | Submission D | ate Range: | Check Mailed by Date:  |  |
|------------------------|------------|-----------------------|--------------|------------|------------------------|--|
| 12/7/2023              | 12/12/2023 | 1/5/2024              | 6/5/2024     | 6/11/2024  | 7/5/2024               |  |
| 12/13/2023             | 12/19/2023 | 1/12/2024             | 6/12/2024    | 6/18/2024  | 7/12/2024              |  |
| 12/20/2023             | 12/26/2023 | 1/19/2024             | 6/19/2024    | 6/25/2024  | 7/19/2024              |  |
| 12/27/2023             | 1/2/2024   | 1/26/2024             | 6/26/2024    | 7/2/2024   | 7/26/2024              |  |
| 1/3/2024               | 1/9/2024   | 2/2/2024              | 7/3/2024     | 7/9/2024   | 8/2/2024               |  |
| 1/10/2024              | 1/16/2024  | 2/9/2024              | 7/10/2024    | 7/16/2024  | 8/9/2024               |  |
| 1/17/2024              | 1/23/2024  | 2/16/2024             | 7/17/2024    | 7/23/2024  | 8/16/2024              |  |
| 1/24/2024              | 1/30/2024  | 2/23/2024             | 7/24/2024    | 7/30/2024  | 8/23/2024              |  |
| 1/31/2024              | 2/6/2024   | 3/1/2024              | 7/31/2024    | 8/6/2024   | 8/30/2024              |  |
| 2/7/2024               | 2/13/2024  | 3/8/2024              | 8/7/2024     | 8/13/2024  | 9/6/2024               |  |
| 2/14/2024              | 2/20/2024  | 3/15/2024             | 8/14/2024    | 8/20/2024  | 9/13/2024              |  |
| 2/21/2024              | 2/27/2024  | 3/22/2024             | 8/21/2024    | 8/27/2024  | 9/20/2024              |  |
| 2/28/2024              | 3/5/2024   | 3/29/2024             | 8/28/2024    | 9/3/2024   | 9/27/2024<br>10/4/2024 |  |
| 3/6/2024               | 3/12/2024  | 4/5/2024              | 9/4/2024     | 9/10/2024  |                        |  |
| 3/13/2024              | 3/19/2024  | 4/12/2024             | 9/11/2024    | 9/17/2024  | 10/11/2024             |  |
| 3/20/2024              | 3/26/2024  | 4/19/2024             | 9/18/2024    | 9/24/2024  | 10/18/2024             |  |
| 3/27/2024              | 4/2/2024   | 4/26/2024             | 9/25/2024    | 10/1/2024  | 10/25/2024             |  |
| 4/3/2024               | 4/9/2024   | 5/3/2024              | 10/2/2024    | 10/8/2024  | 11/1/2024              |  |
| 4/10/2024              | 4/16/2024  | 5/10/2024             | 10/9/2024    | 10/15/2024 | 11/8/2024              |  |
| 4/17/2024              | 4/23/2024  | 5/17/2024             | 10/16/2024   | 10/22/2024 | 11/15/2024             |  |
|                        |            |                       | 10/23/2024   | 10/29/2024 | 11/22/2024             |  |
| 4/24/2024              | 4/30/2024  | 5/24/2024             | 10/30/2024   | 11/5/2024  | 11/29/2024             |  |
| 5/1/2024               | 5/7/2024   | 5/31/2024             | 11/6/2024    | 11/12/2024 | 12/6/2024              |  |
| 5/8/2024               | 5/14/2024  | 6/7/2024              | 11/13/2024   | 11/19/2024 | 12/13/2024             |  |
| 5/15/2024              | 5/21/2024  | 6/14/2024             | 11/20/2024   | 11/26/2024 | 12/20/2024             |  |
| 5/22/2024              | 5/28/2024  | 6/21/2024             | 11/27/2024   | 12/3/2024  | 12/27/2024             |  |
| 5/29/2024              | 6/4/2024   | 6/28/2024             | 12/4/2024    | 12/10/2024 | 1/3/2025               |  |

# Example Client & Funding Source Tracker

| Α                  | В            | С                      | D             | E                     | F                   | G                   | Н                 | 1                                                                                                    | J                 | K                          | L                            | М                   |
|--------------------|--------------|------------------------|---------------|-----------------------|---------------------|---------------------|-------------------|----------------------------------------------------------------------------------------------------|-------------------|----------------------------|------------------------------|---------------------|
| Child's Legal Name | Date of Birt | Insurance              | Policy Number | Date Last<br>Verified | Trust<br>Eligible?▼ | Secondary Insurance | Exemption Approve | Exemption Renewal Date?   **Tenewal Date **Tenewal Date ****Tenewal Date **Tenewal Date **Tenewal Date **Tenewal Date **Tenewal Date **Tenewal Date **Tenewal Date **Tenewal Date **Tenewa | Responsible Bille | CPT Codes on<br>DHMC PAR ▼ | Dates of No Shows            | Service Coordinator |
| Client A           | 1/1/2023     | Standard Medicaid      | A123456       | 11/1/2023             | No                  | N/a                 | N/a               | N/a                                                                                                    | Provider          | N/a                        | 6/1/23, 8/5/23               | SC 1                |
| Client B           | 2/1/2022     | Anthem                 | ABC12345678   | 11/1/2023             | No                  | Standard Medicaid   | No                | N/a                                                                                                    | Provider          | N/a                        | N/a                          | SC 2                |
| Client C           | 3/1/2021     | Denver Health Medicaid | B234567       | 11/3/2023             | No                  | N/a                 | N/a               | N/a                                                                                                    | RMHS              | 97530, 97110,97168         | 11/22/2023                   | SC 3                |
| Client D           | 1/1/2023     | Kaiser                 | 123456789     | 11/1/2023             | Yes                 | N/a                 | N/a               | N/a                                                                                                    | RMHS              | N/a                        | N/a                          | SC 4                |
| Client E           | 2/1/2022     | Standard Medicaid      | C345678       | 11/5/2023             | No                  | N/a                 | N/a               | N/a                                                                                                    | Provider          | N/a                        | N/a                          | SC 5                |
| 7 Client F         | 3/1/2021     | KCHP+                  | D456789       | 11/1/2023             | Yes                 | N/a                 | N/a               | N/a                                                                                                    | RMHS              | N/a                        | 5/1/23, 6/1/23,7/1/23,8/1/23 | SC 6                |
| Client G           | 1/1/2023     | CHP+                   | E567890       | 11/1/2023             | No                  | N/a                 | N/a               | N/a                                                                                                    | Provider          | N/a                        | N/a                          | SC 7                |
| Client H           | 2/1/2022     | Cigna                  | 987654321     | 11/3/2023             | No                  | N/a                 | Yes               | 12/1/2023                                                                                                    | RMHS              | N/a                        | N/a                          | SC 8                |
| 0 Client I-J       | 3/1/2021     | UHC                    | 234567890     | 11/1/2023             | No                  | N/a                 | Yes               | 1/1/2024                                                                                                    | RMHS              | N/a                        | N/a                          | SC 9                |
|                    |              |                        |               |                       |                     |                     |                   |                                                                                                    |                   |                            |                              |                     |

# Example Payment Tracker

| <u> </u>          | A B             |                   | D              | Е            | F                |
|-------------------|-----------------|-------------------|----------------|--------------|------------------|
| Patient Name      | Date of Service | Service           | Date Submitted | Submitted To | Expected Payment |
| Client A          | 11/1/2023       | OT                | 12/3/2023      | Medicaid     | \$ 103.00        |
| Client B          | 11/1/2023       | OT                | 12/3/2023      | Anthem       | \$ 50.00         |
| Client B          | 11/1/2023       | ОТ                | 12/9/2023      | Medicaid     | \$ 50.00         |
| Client C          | 11/1/2023       | OT                | 12/3/2023      | RMHS         | \$ 103.00        |
| Client C          | 11/8/2023       | IFSP Review       | 12/3/2023      | RMHS         | \$ 103.00        |
| Client C          | 11/15/2023      | OT                | 12/3/2023      | RMHS         | \$ 103.00        |
| Client C          | 11/22/2023      | No Show           | 12/3/2023      | RMHS         | \$ 25.75         |
| Client D          | 11/2/2023       | OT                | 12/3/2023      | RMHS         | \$ 103.00        |
| Client E          | 11/2/2023       | Annual IFSP       | 12/3/2023      | RMHS         | \$ 154.50        |
| Client F          | 11/2/2023       | Initial IFSP      | 12/3/2023      | RMHS         | \$ 103.00        |
| Client G          | 11/3/2023       | ОТ                | 12/3/2023      | CHP+         | \$ 100.00        |
| Client H          | 11/3/2023       | OT                | 12/3/2023      | RMHS         | \$ 51.50         |
| Client I-J        | 11/3/2023       | OT                | 12/3/2023      | RMHS         | \$ 103.00        |
| Transteam Meeting | 11/4/2023       | Transteam Meeting | 12/3/2023      | RMHS         | \$ 52.00         |

## Accessing Mimecast- rmhumanservices.org/ei-providers

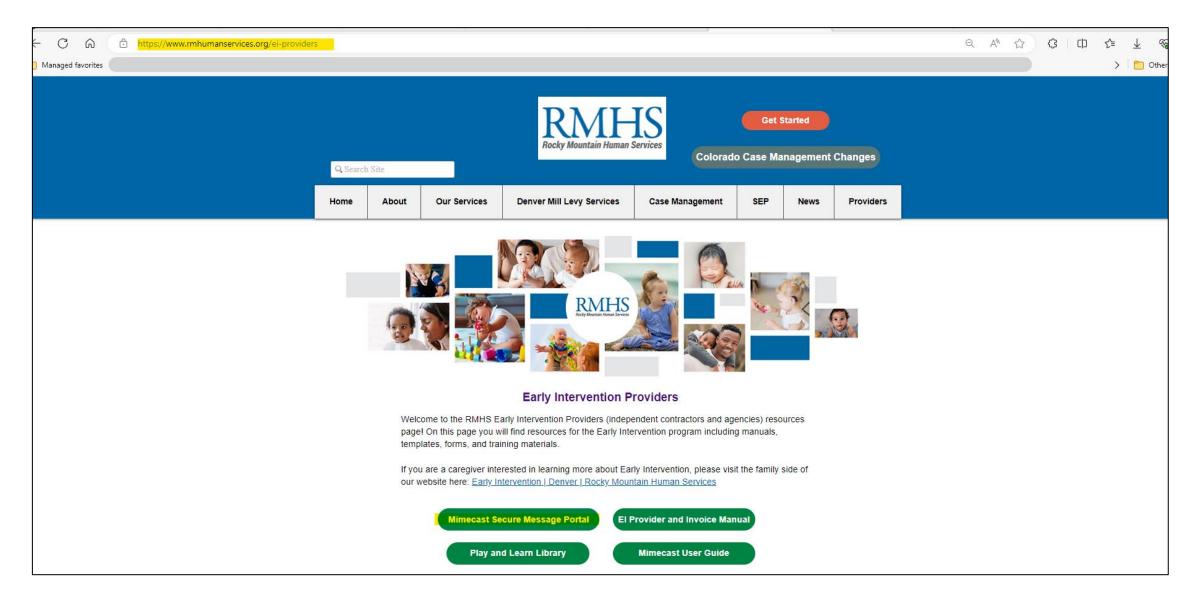

### Enter email address and select "Add Invoices@rmhumanservices.org"

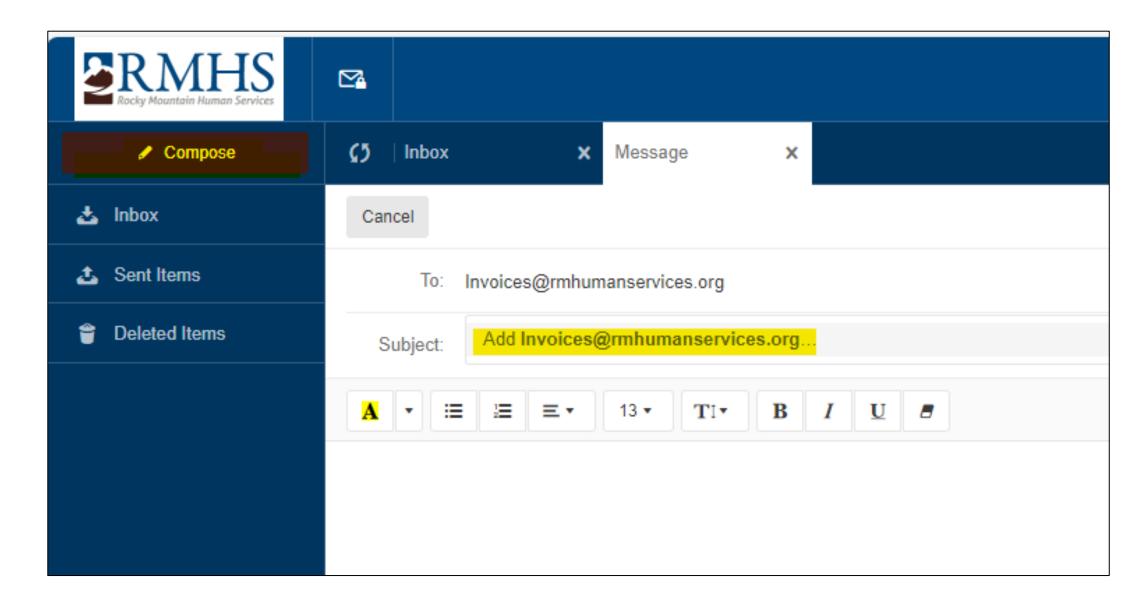

Select "Attach," locate and select all invoices that should be submitted, and select "Open"

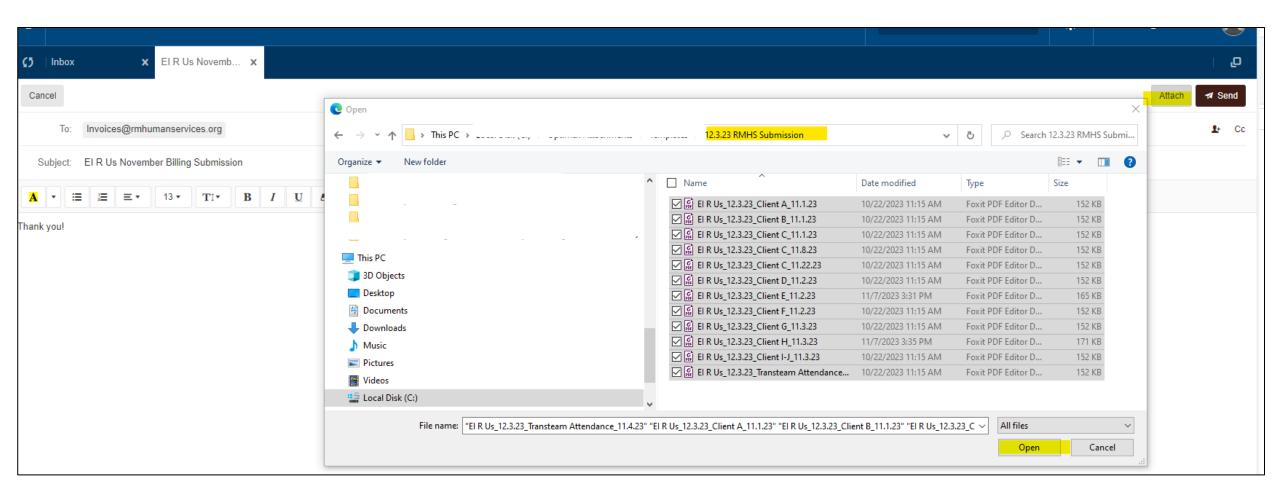

Wait until all attachments have a green checkmark and select "Send." A confirmation that the message sent will appear in the upper right-hand corner

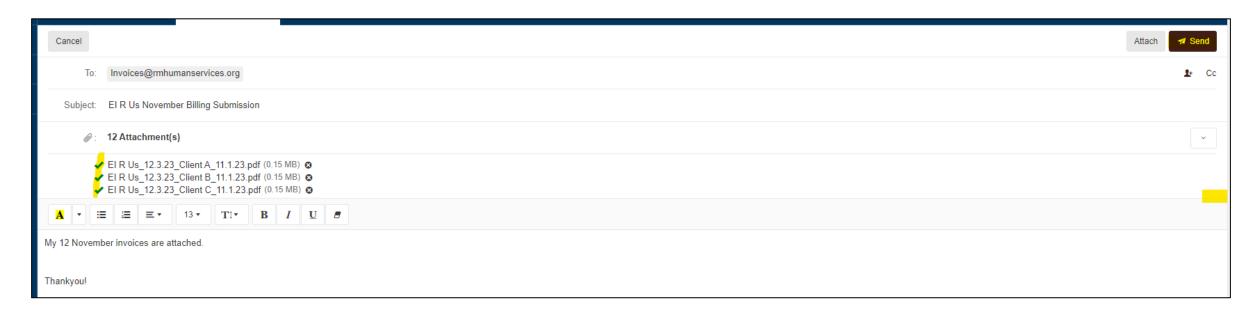

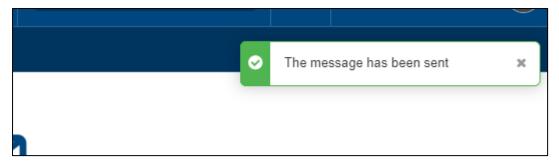

## The message will soon appear in the sent folder

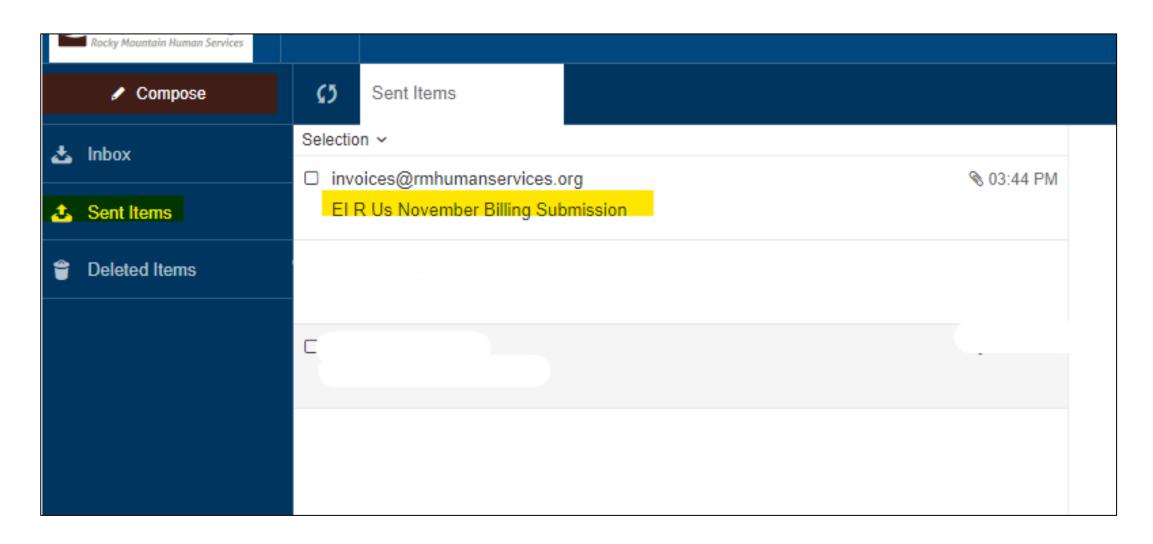

Double click to open the message and select "View" to see all attachments that were sent

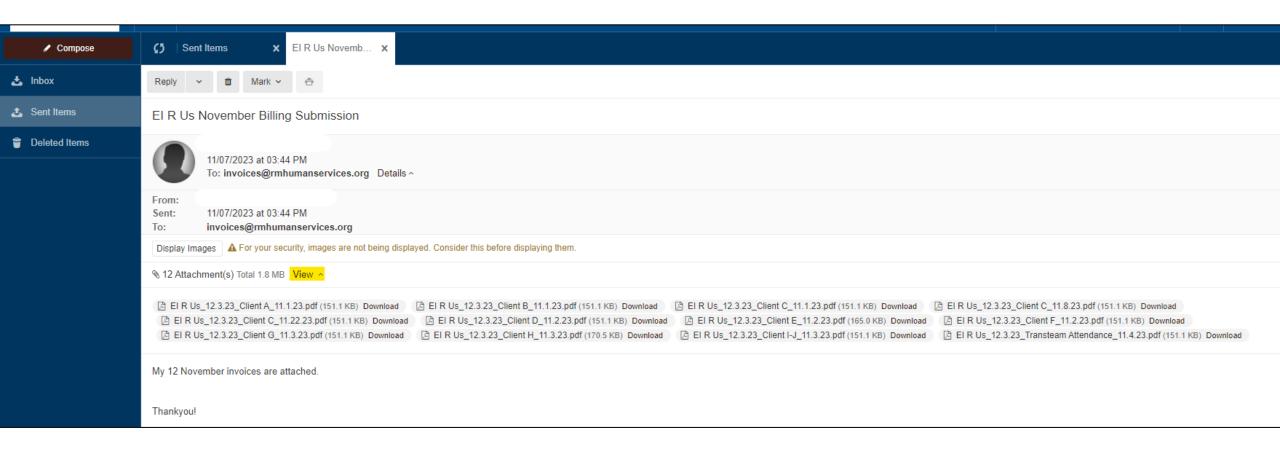

# An image of the email with all attachments can be saved by using the "Print to PDF" function

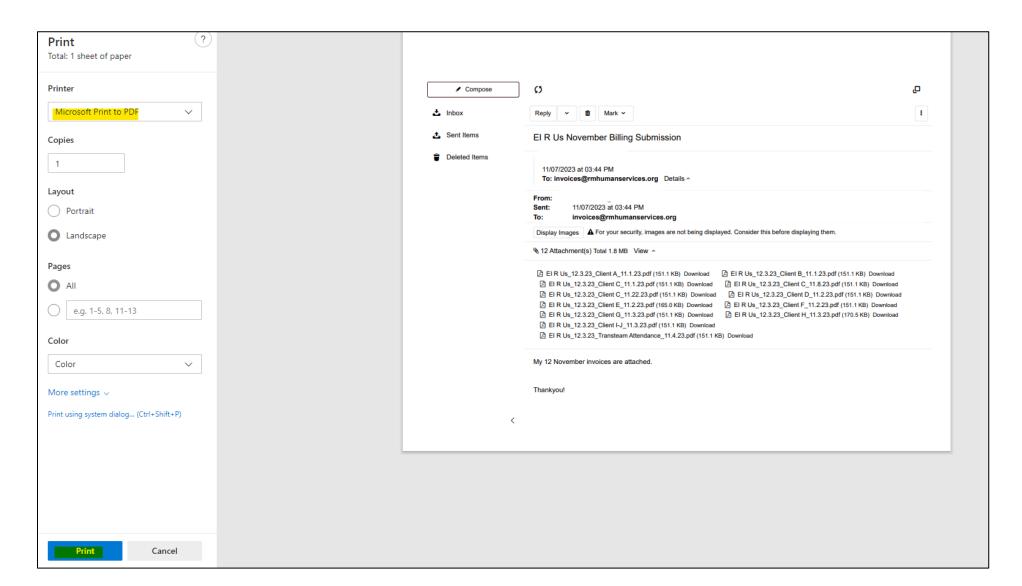

Invoices can be saved by submission date with a confirmation of what was sent

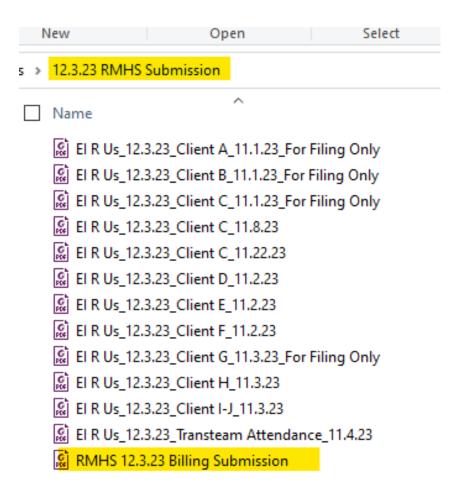

# Automated Response

#### Automatic reply: El R Us November Billing Submission

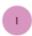

Invoices <Invoices@rmhumanservices.org>

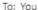

Tue 11/7/2023 3:45 PM

This is an automatic response acknowledging that RMHS has received your email. Your email will be processed within three business days. You will receive a second confirmation email when your invoices have been saved to our queue.

If your email pertains to a question regarding a previous invoice submitted to RMHS or other such billing related questions, please send your inquiry to: Billingquestions@rmhumanservices.org.

Mill Levy Providers: The ML invoice template has been updated to reflect 7/1/23 rate increases. Please use the updated template found on our website. A video overview of using the template is also available. RMHS | Denver | Rocky Mountain Human Services (rmhumanservices.org)

| Importa                      | nt Billing Deadlines                    |
|------------------------------|-----------------------------------------|
| Monthly Submission           | Third business day each month           |
| Services from 7/1/22-5/31/23 | Final deadline Monday, June 5th, 2023   |
| Services from 6/1/23-6/30/23 | Final deadline Thursday, July 6th, 2023 |

Invoices Processing Team Rocky Mountain Human Services

|            | 2023 Payment | Schedule                 |
|------------|--------------|--------------------------|
| Submission | Date Range:  | Check Mailed by<br>Date: |
| 12/29/2022 | 1/4/2023     | 1/27/2023                |
| 1/5/2023   | 1/11/2023    | 2/3/2023                 |
| 1/12/2023  | 1/18/2023    | 2/10/2023                |
| 1/19/2023  | 1/25/2023    | 2/17/2023                |
| 1/26/2023  | 2/1/2023     | 2/24/2023                |
| 2/2/2023   | 2/8/2023     | 3/3/2023                 |
| 2/9/2023   | 2/15/2023    | 3/10/2023                |
| 2/16/2023  | 2/22/2023    | 3/17/2023                |
| 2/22/2022  | 27472022     | 2/24/2022                |

## Confirmation Files Were Saved

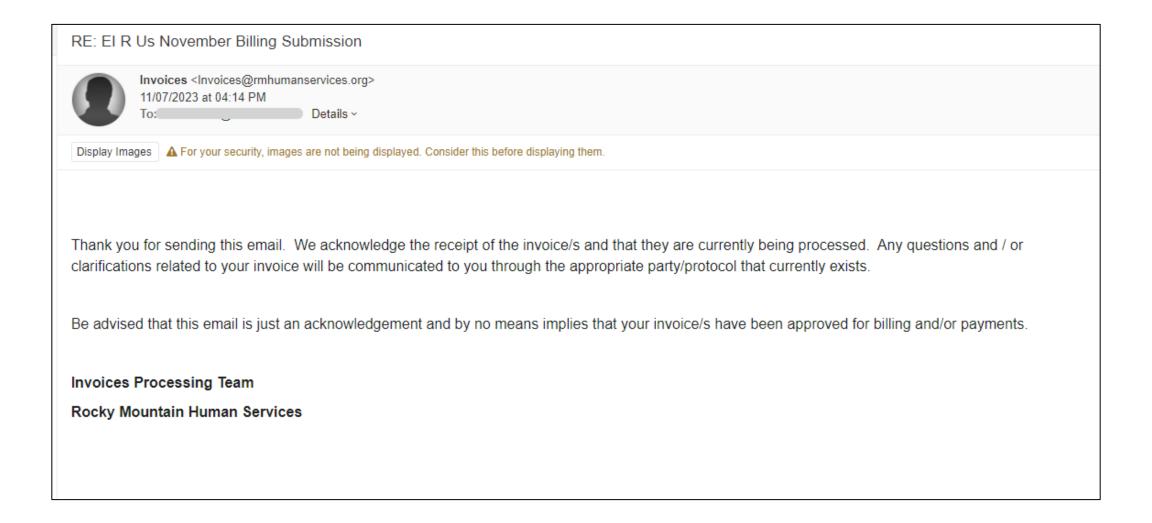

# Compliance Issue-Unencrypted Emails

#### Files are not saved and must be resubmitted!

#### ATTENTION:

We received an unencrypted email that contains protected health information (PHI). Per HIPAA regulations, all correspondence that contains PHI must be encrypted.

Please resubmit in an encrypted format to avoid further delays in processing and payment. Please be aware that this email will be deleted because it contains unsecured information.

Please do not respond to this email.

# Compliance Issue-Live Documents

NO files are saved (including any PDF's) and must be resubmitted!

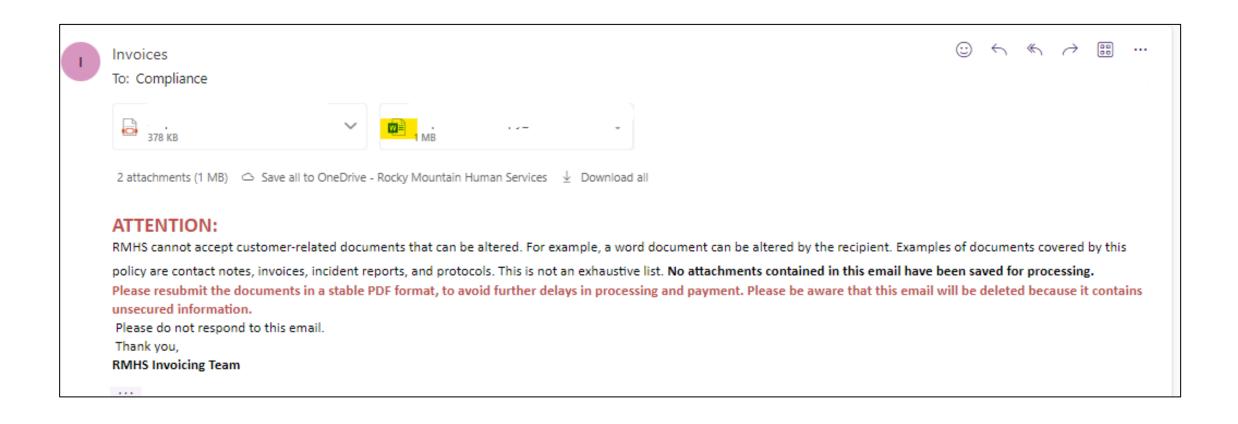

# RMHS Billing Queues: First-In, First-Out

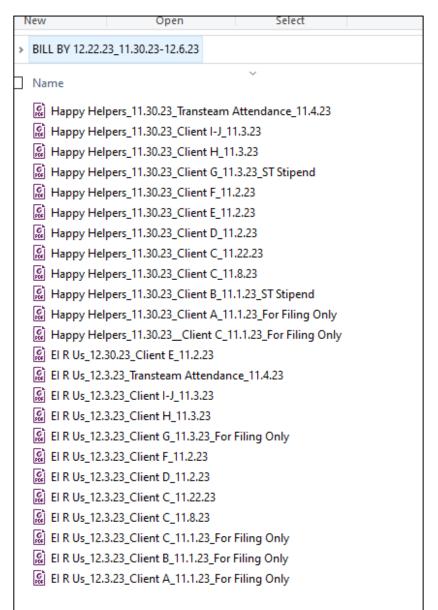

# Payment Reconciliation

|      | RMHS - PROVIDER SERVICES |                 | EI PS 12/29/23          |            |             |        |
|------|--------------------------|-----------------|-------------------------|------------|-------------|--------|
|      |                          |                 |                         |            |             |        |
| seq# | V#_Provider Name         | CLIENT NAME     | SERVICE                 | Date of    |             | Sum of |
|      |                          |                 |                         | Service    | Reimb Units | Amount |
| 148  | EI R Us                  | Client C        | Ei Occupational Therapy | 11/1/2023  | 4           | 103.00 |
|      |                          | Client C        | Ei IFSP Review          | 11/8/2023  | 4           | 103.00 |
|      |                          | Client C        | Ei No Show              | 11/22/2023 | 1           | 25.75  |
|      |                          | Client D        | Ei Occupational Therapy | 11/2/2023  | 4           | 103.00 |
|      |                          | Client E        | Ei Annual IFSP          | 11/2/2023  | 4           | 103.00 |
|      |                          | Client F        | Ei Initial IFSP         | 11/2/2023  | 4           | 103.00 |
|      |                          | Client H        | Ei Occupational Therapy | 11/3/2023  | 4           | 103.00 |
|      |                          | Client I-J      | Ei Occupational Therapy | 11/3/2023  | 4           | 103.00 |
|      |                          | Lindsey Hausman | Ei Transteam            | 11/4/2023  | 4           | 52.00  |
|      |                          |                 |                         |            |             |        |
|      | EI R US Total            |                 |                         |            | 33          | 798.75 |

# Missing or Incorrect Payments

| Patient Name      | Date of Service | Service           | Date Submitted | Submitted To | E  | xpected Payment | Check Date | Actual Payment | Expected Vs. Actual |
|-------------------|-----------------|-------------------|----------------|--------------|----|-----------------|------------|----------------|---------------------|
| Client A          | 11/1/2023       | OT                | 12/3/2023      | Medicaid     | \$ | 103.00          | 12/9/2023  | \$<br>103.00   | \$<br>-             |
| Client B          | 11/1/2023       | OT                | 12/3/2023      | Anthem       | \$ | 50.00           | 1/5/2024   | \$<br>50.00    | \$<br>-             |
| Client B          | 11/1/2023       | OT                | 12/9/2023      | Medicaid     | \$ | 50.00           | 12/14/2023 | \$<br>50.00    | \$<br>-             |
| Client C          | 11/1/2023       | OT                | 12/3/2023      | RMHS         | \$ | 103.00          | 12/29/2023 | \$<br>103.00   | \$<br>-             |
| Client C          | 11/8/2023       | IFSP Review       | 12/3/2023      | RMHS         | \$ | 103.00          | 12/29/2023 | \$<br>103.00   | \$<br>-             |
| Client C          | 11/15/2023      | OT                | 12/3/2023      | RMHS         | \$ | 103.00          | 12/29/2023 | \$<br>-        | \$<br>(103.00)      |
| Client C          | 11/22/2023      | No Show           | 12/3/2023      | RMHS         | \$ | 25.75           | 12/29/2023 | \$<br>25.75    | \$<br>•             |
| Client D          | 11/2/2023       | OT                | 12/3/2023      | RMHS         | \$ | 103.00          | 12/29/2023 | \$<br>103.00   | \$<br>-             |
| Client E          | 11/2/2023       | Annual IFSP       | 12/3/2023      | RMHS         | \$ | 154.50          | 12/29/2023 | \$<br>103.00   | \$<br>(51.50)       |
| Client F          | 11/2/2023       | Initial IFSP      | 12/3/2023      | RMHS         | \$ | 103.00          | 12/29/2023 | \$<br>103.00   | \$<br>-             |
| Client G          | 11/3/2023       | OT                | 12/3/2023      | CHP+         | \$ | 100.00          | 12/29/2023 | \$<br>100.00   | \$                  |
| Client H          | 11/3/2023       | OT                | 12/3/2023      | RMHS         | \$ | 51.50           | 12/29/2023 | \$<br>103.00   | \$<br>51.50         |
| Client I-J        | 11/3/2023       | OT                | 12/3/2023      | RMHS         | \$ | 103.00          | 12/29/2023 | \$<br>103.00   | \$<br>-             |
| Transteam Meeting | 11/4/2023       | Transteam Meeting | 12/3/2023      | RMHS         | \$ | 52.00           | 12/29/2023 | \$<br>52.00    | \$<br>-             |

# Verify Billing is Accurate and Submitted

Missed billings can be submitted to the Invoices inbox. Invoices may not be paid if the DOS is outside of timely filing (i.e., the fiscal year deadline)

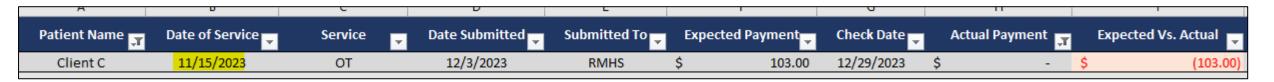

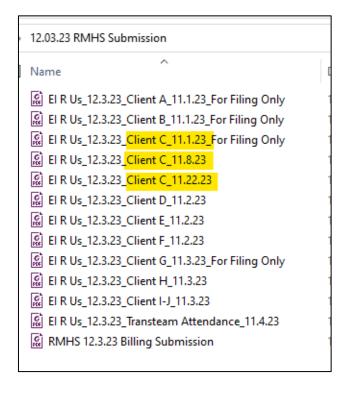

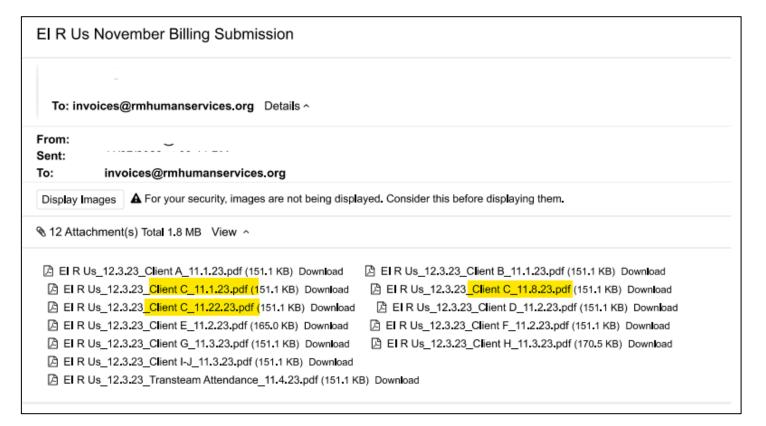

# Verify Billing is Accurate and Submitted

| Patient Name | Date of Service | Service     | Date Submitted | Submitted To | Expected Payment | Check Date | Actual Payment | Expected Vs. Actual |
|--------------|-----------------|-------------|----------------|--------------|------------------|------------|----------------|---------------------|
| Client E     | 11/2/2023       | Annual IFSP | 12/3/2023      | RMHS         | \$ 154.50        | 12/29/2023 | \$ 103.00      | \$ (51              |

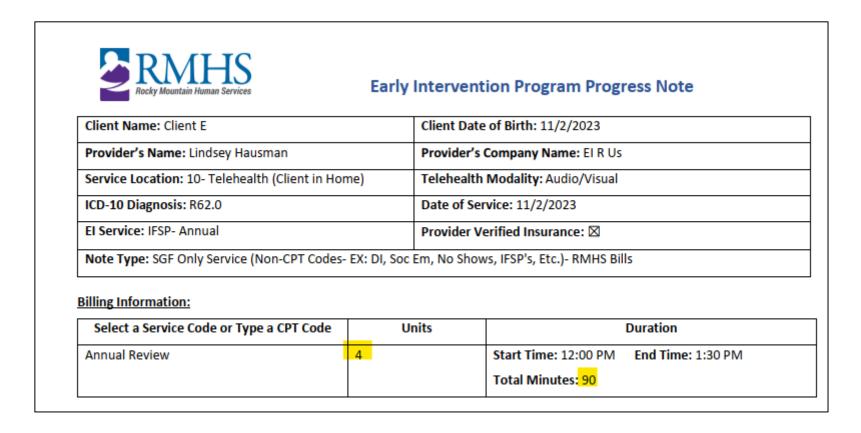

# Emailing Billing Questions

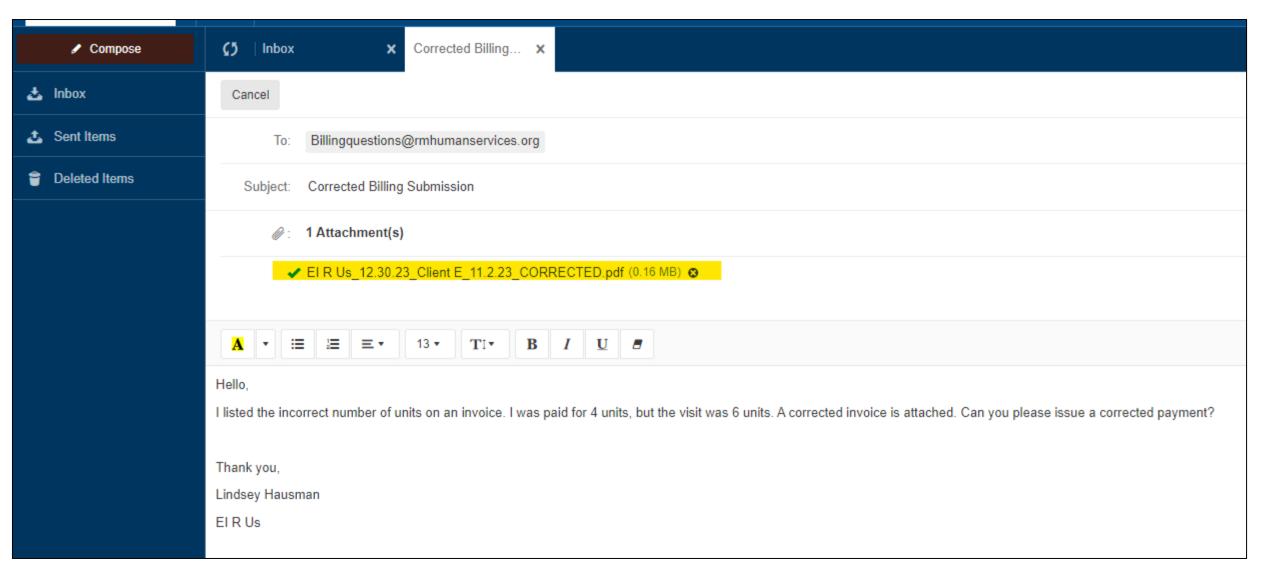

# Verify Billing is Accurate and Submitted

| Patient Name | Date of Service | Service | ~ | Date Submitted | Submitted To | E  | Expected Payment | Check Date | Actual Payment | Expected Vs. Actual |
|--------------|-----------------|---------|---|----------------|--------------|----|------------------|------------|----------------|---------------------|
| Client H     | 11/3/2023       | OT      |   | 12/3/2023      | RMHS         | \$ | 51.50            | 12/29/2023 | \$<br>103.00   | \$<br>51.50         |

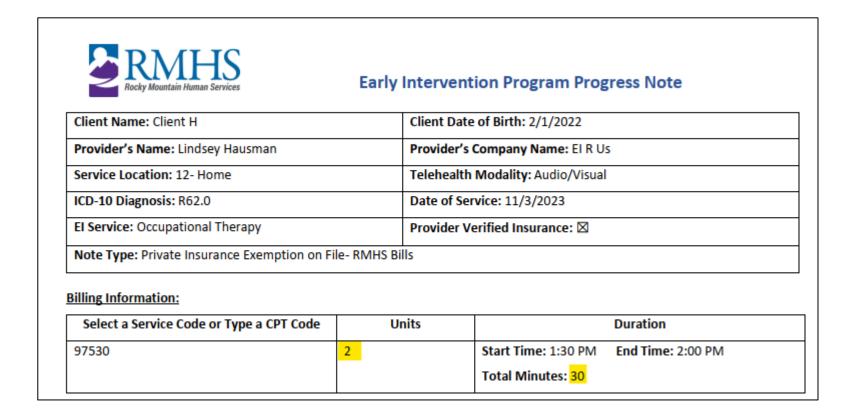

# **Emailing Billing Questions**

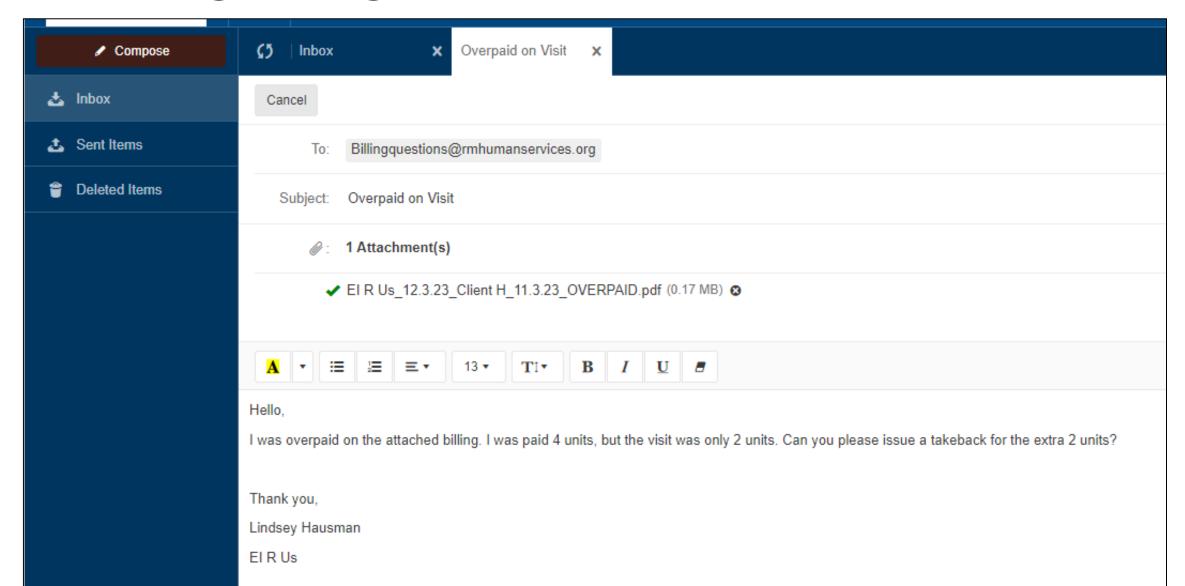